# APA Style

# **Brought to you by:**

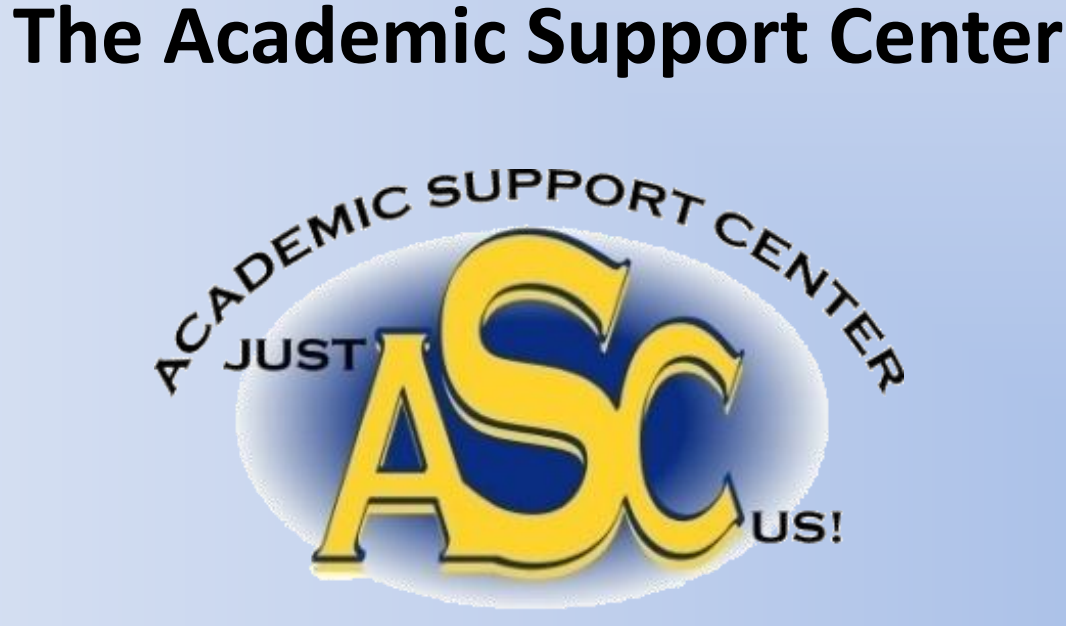

#### **APA Style: The Whys and Wherefores**

- Stands for American Psychological Association
- A guide for formatting a research paper and citing research sources
- Helps you avoid plagiarism
- Differs from MLA format

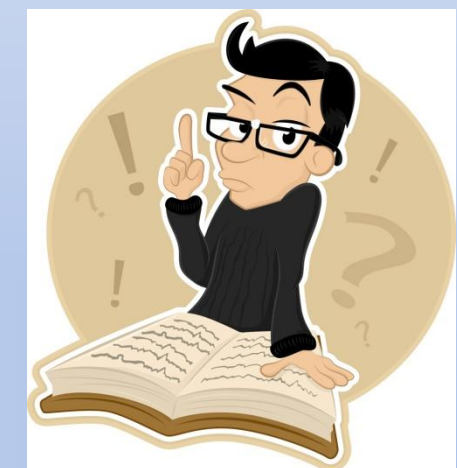

• Can be used in courses such as Psychology, Sociology, Education and Business

## **The Paper Format: Title Page**

- The Running header:
	- the phrase "Running Head:" and the title of your paper in whole or in part in the upper left corner
	- the number "1" in the upper right corner
- Centered on the page: basic information
	- Title of the paper
	- Your name
	- Course name and number
	- Professor's name
	- Date

#### **Title Page Example**

Number  $"1"$  in

upper right corner

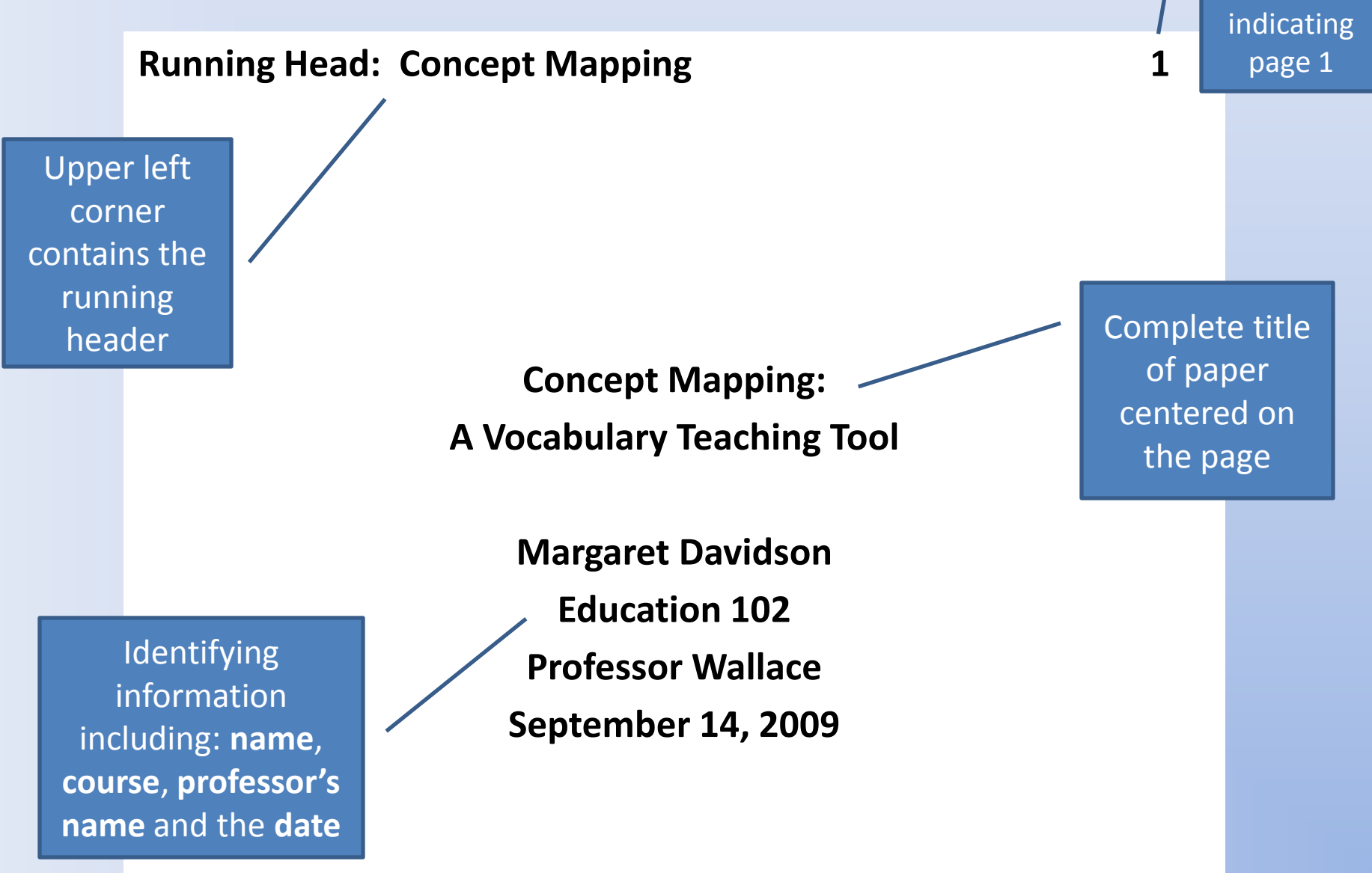

### **Paper Format: Abstract**

- Usually the second page of the paper
- Contains a brief summary of your paper (one or two paragraphs)
- Same running header and page number format appear as on the title page
- Word "Abstract" appears centered above the body of the abstract

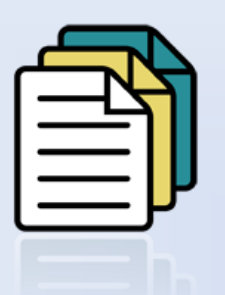

# **Paper Format: The Text**

- Page immediately following the abstract
- Contains the start of the text of your paper
- running header with page number appears at the top of the page
- Full title of your paper appears centered below the running header and page number

#### **Body of the Paper Example**

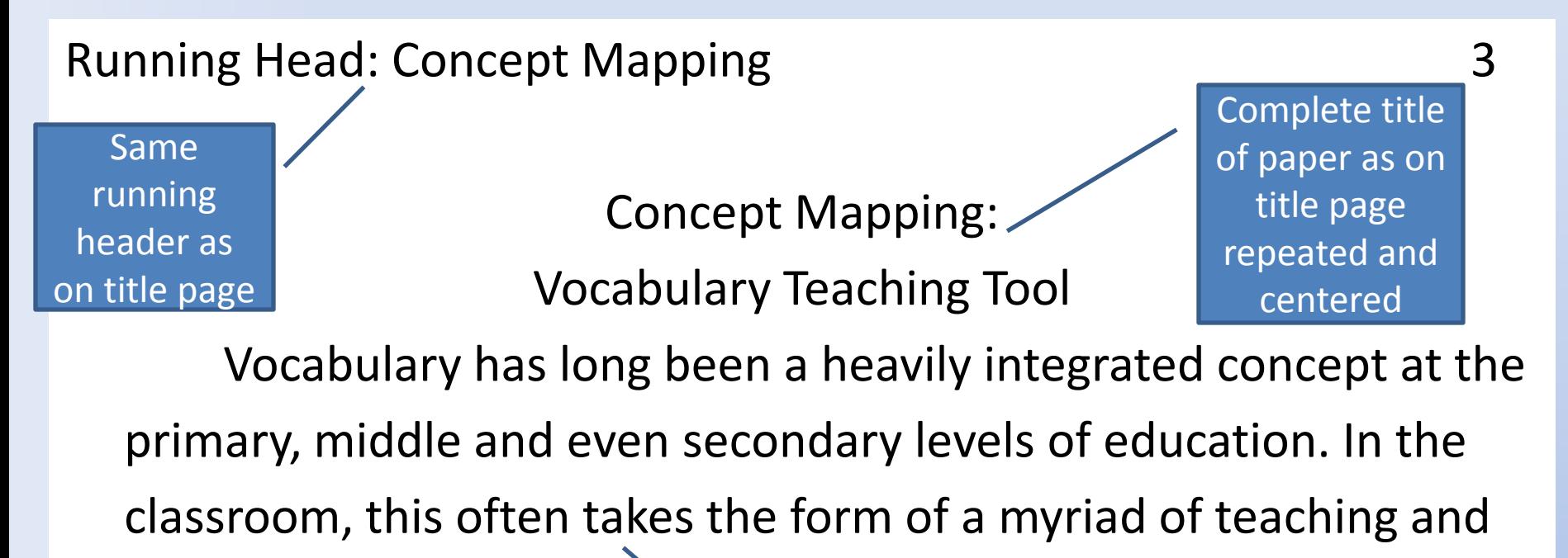

practice techniques.

Beginning of body of paper

**Note: All lines of the page are doublespaced**.

#### Citing Research Sources: In-text

- In-text citations give credit to an author of a quotation or paraphrase placed in your paper.
- They usually consist of the author's last name, the year of publication and the page number in parentheses and are placed after the quote or paraphrase.
- Example: "APA is a fabulous style"(Smith, 2008, p. 37).

#### **APA In-text Citations: Exceptions to the Rule**

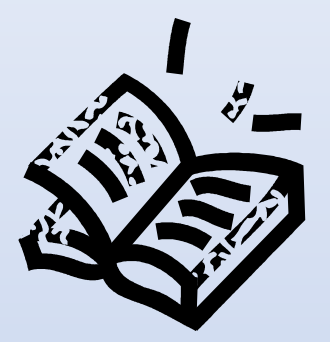

• **Author is named in the sentence with quotation:** As Smith (2008) reports, "APA is a fabulous style" (p. 37).

• **Author is named in sentence with paraphrase:**  As Smith (2008) reports, the APA style appeals to many students (p. 37).

• **More than one author:** (Lewis & Duncan, 2007)

### **Citing Research Sources: The References Page**

 **The APA References page is the** final page of your paper.

 $*$  It contains a list of all of the sources that you borrowed information from and cited in the paper.

#### **References Page: Why do I need it?**

**V**It is necessary because it gives full credit to the works that you used and...

**\*** It allows the person who reads your paper to be able to go and find your sources.

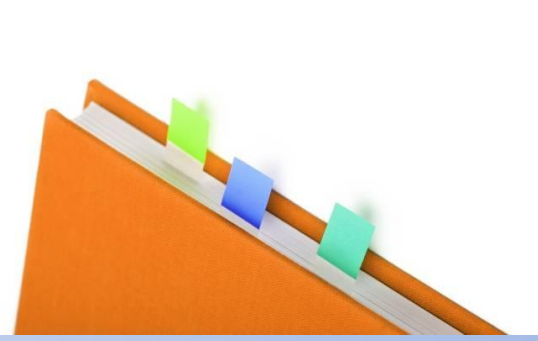

#### **References page: How do I make one?**

- **1. Determine what types of sources you are using. (i.e. books, articles, websites, etc.)**
- **2. Find a model entry for your particular types of sources and see what information is required.**
- **3. Look at your source and locate that information. (i.e. author, title, date, etc.)**
- **4. Place the information from your source in the appropriate order according the model entry.**
- **5. Alphabetize your entries!**

#### **Sample References Page**

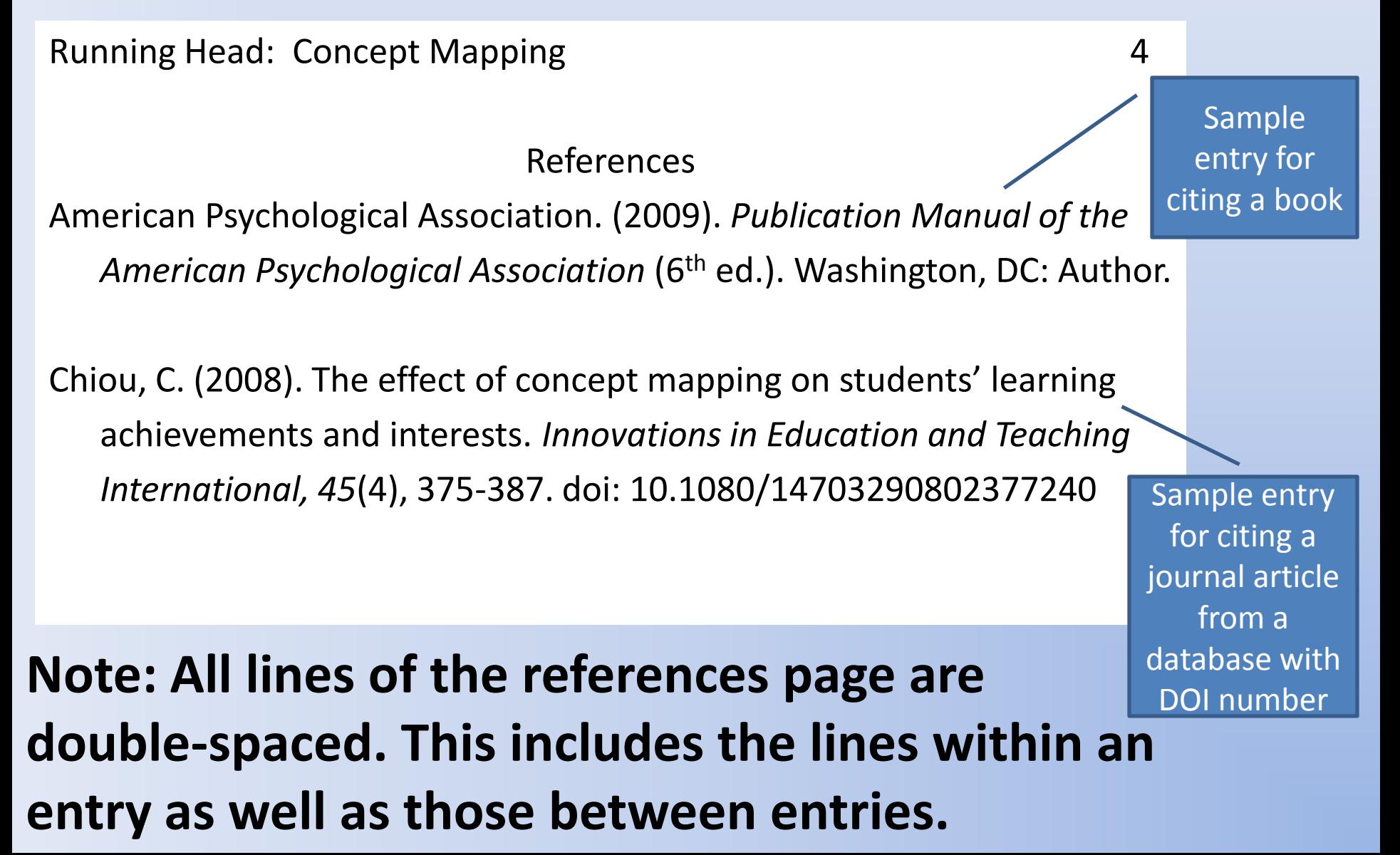

#### **More Sample References**

Running Head: Concept Mapping **5** 5

Hayati, A. M. & Shariatifar, S. (2009, Spring) Mapping Strategies. *Journal of College Reading and Learning,* 39(2), 53-67.

Novak, J.D. & Canas, A. J. (2007, September 24). *The Theory Underlying Concept Maps and How to Construct Them.* Retrieved from http:// cmap.ihmc.us/ Publications/ ResearchPapers/ TheoryCmaps/ TheoryUnderlyingConceptMaps.htm

Sample entry for citing a journal article from a database with no DOI number

Sample entry for an internet article

# **APA Updates**

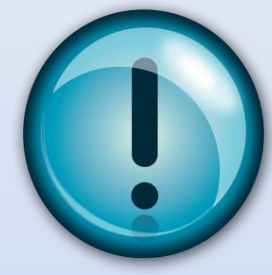

- The retrieval date and the name of the database are *no longer needed* in entries for electronic articles; however, the URL is required.
	- **Note: The retrieval date is only needed if the material has the likelihood of changing in the future.**
- The running header on all pages should contain the words "Running head" and be placed in the upper left corner of each page.
- **\*** Note: Some of this is new! If you've learned APA style in the past, these updates differ slightly from what you may have learned. These changes became effective July 2009.

## **Where To Go for more Information?**

- Your friendly neighborhood Academic Support Center:
	- **Visit our site on Blackboard for more information**

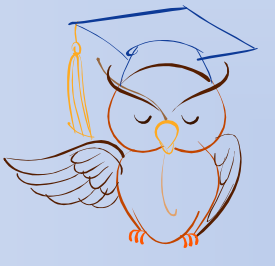

- The OWL at Purdue: an excellent source for your APA style needs
	- **http://owl.english.purdue.edu/owl/resource/56 0/01/**

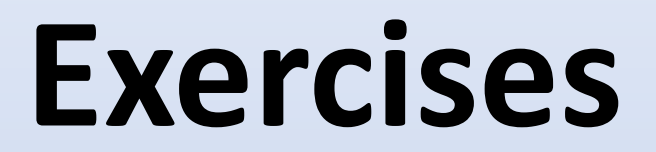

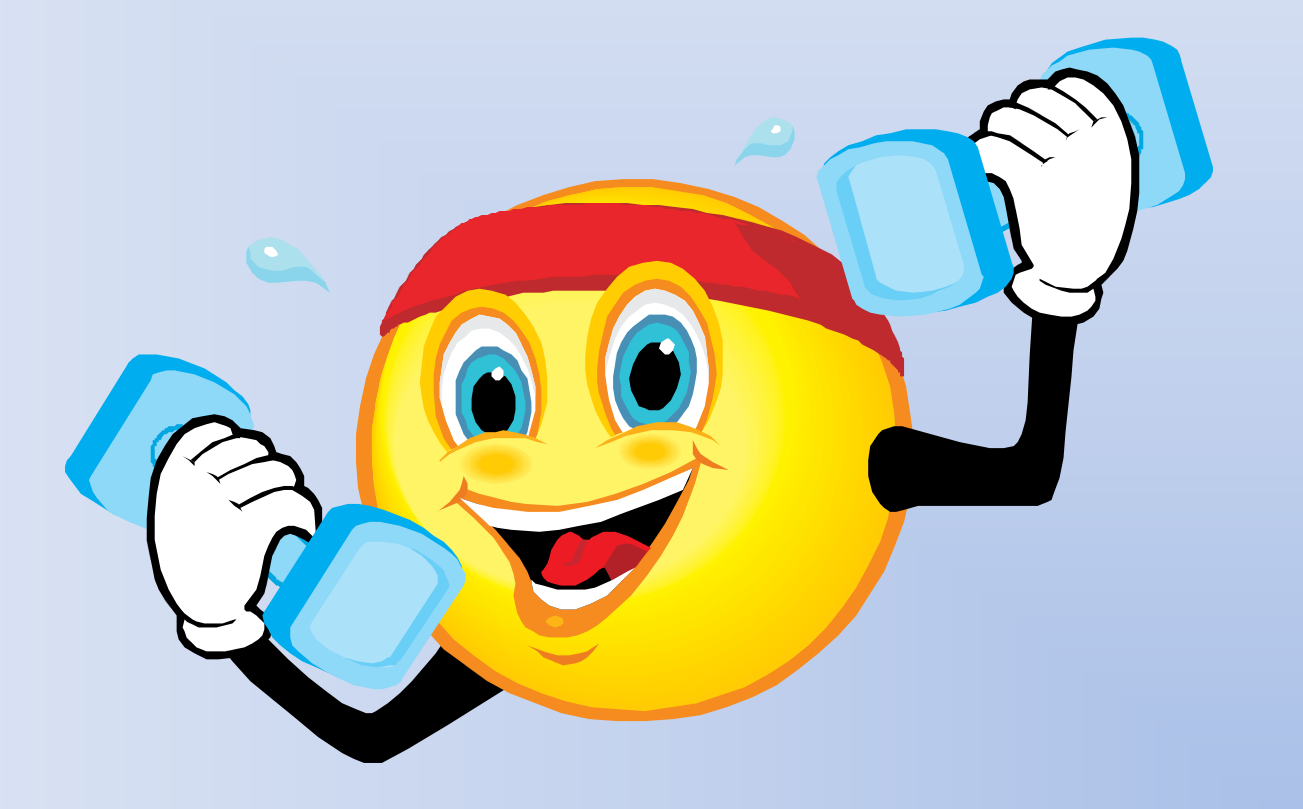